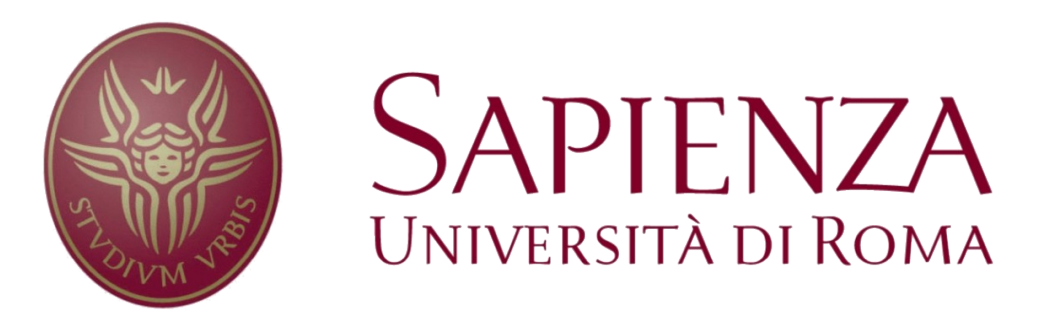

#### Elective in A.I. - Robot Programming

2014/2015 Prof: Daniele Nardi

Perception with RGB-D sensors – Jacopo Serafin Point Cloud Library (PCL), Surface Normals, Generalized ICP

#### Contact

Jacopo Serafin

Ph.D. Student in Engineering in Computer Science

Department of Computer, Control and Management Engineering "Antonio Ruberti", Sapienza University of Rome, Via Ariosto 25, 00185 Rome, Italy

Room B120 | Ro.Co.Co. Laboratory

Email: serafin@dis.uniroma1.it

Phone: +39-06-77274157

Web Page: http://www.dis.uniroma1.it/~serafin

### Organized Point Cloud

- Goal: maintain same structure (rows and columns) of the depth image
- Necessary for many algorithms that suppose to have an organized point cloud
- Depth images contain not valid values (e.g. zero pixels), thus the cloud is not dense

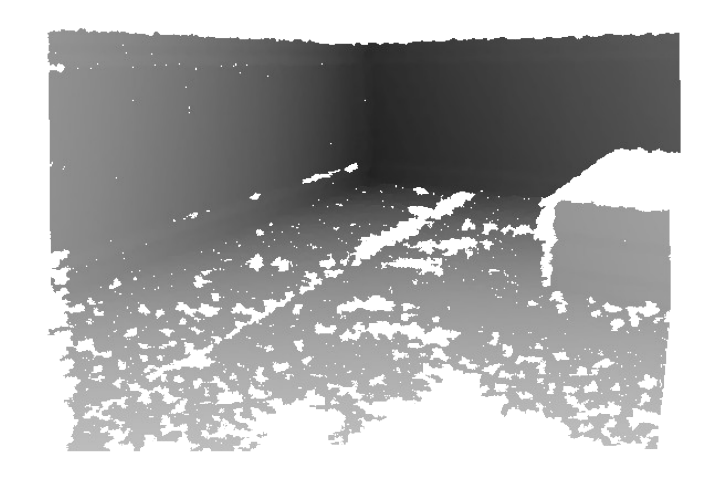

 $/*$  Image-like organized structure, with 640 rows and 480 columns \*/

cloud.width =  $640$ ;

/\* thus 640\*480=307200 points total in the dataset \*/

```
cloud.height = 480;
```
#### Surface Normal

- Vector normal to the surface where the point lies
- Provide additional information about the structure around the point

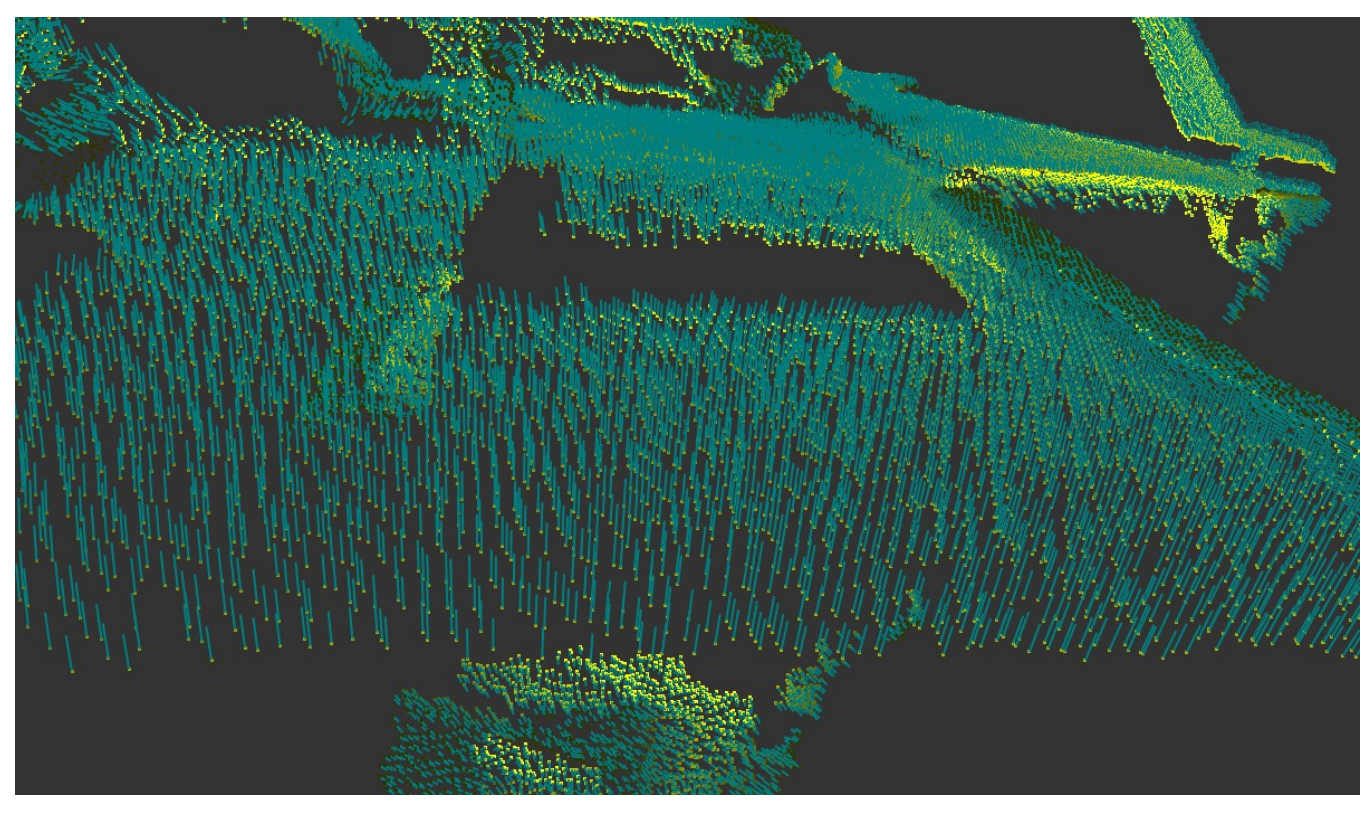

### How to Compute the Surface Normals

- Approximate the neighborhood of a point with a surface:
	- Compute the covariance matrix
	- Compute singular value decomposition
	- Take the normal as the eigenvector associated to the smallest eigenvalue

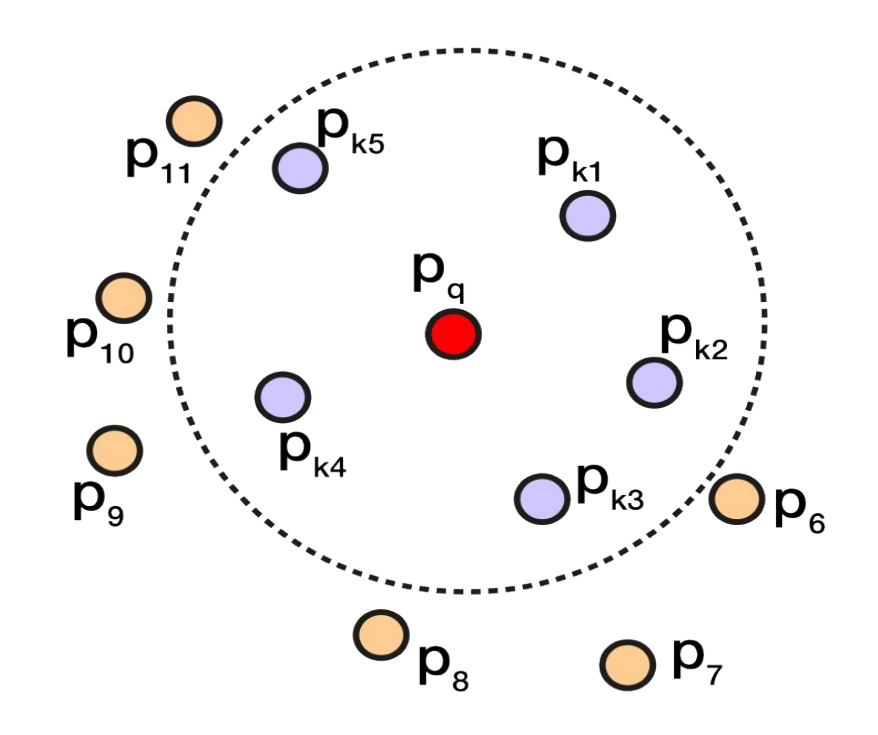

#### Curvature

• Can be computed as a function of the eigenvalues of the covariance matrix:

 $\sigma = \lambda_0 / (\lambda_0 + \lambda_1 + \lambda_2) \in [0,1]$ 

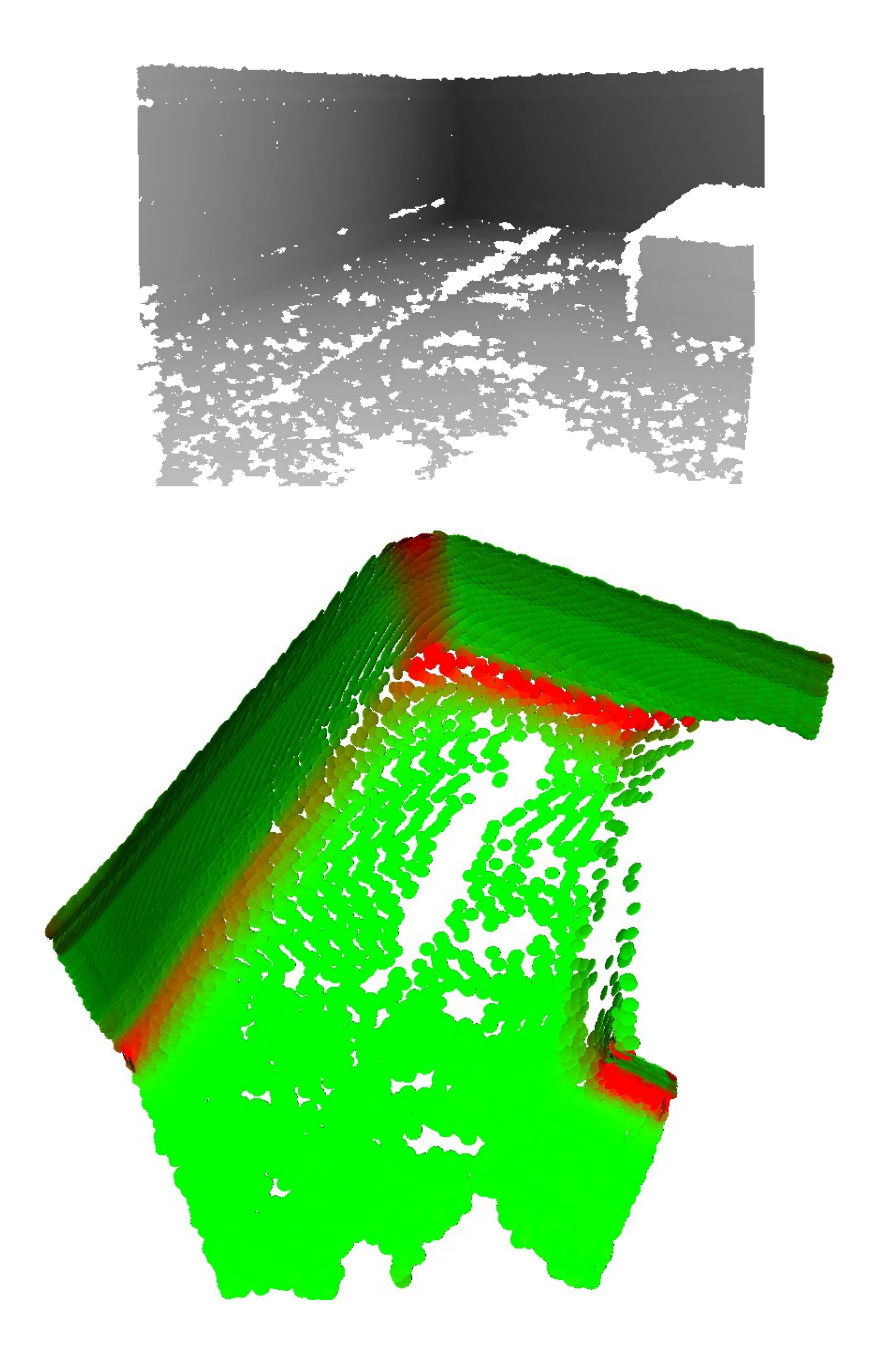

#### KdTree

- Data structure to organize points in a space with k dimensions
- Very useful for range and nearest neighbor searches
- Cost for search one nearest neighbor is equal to O(log n)

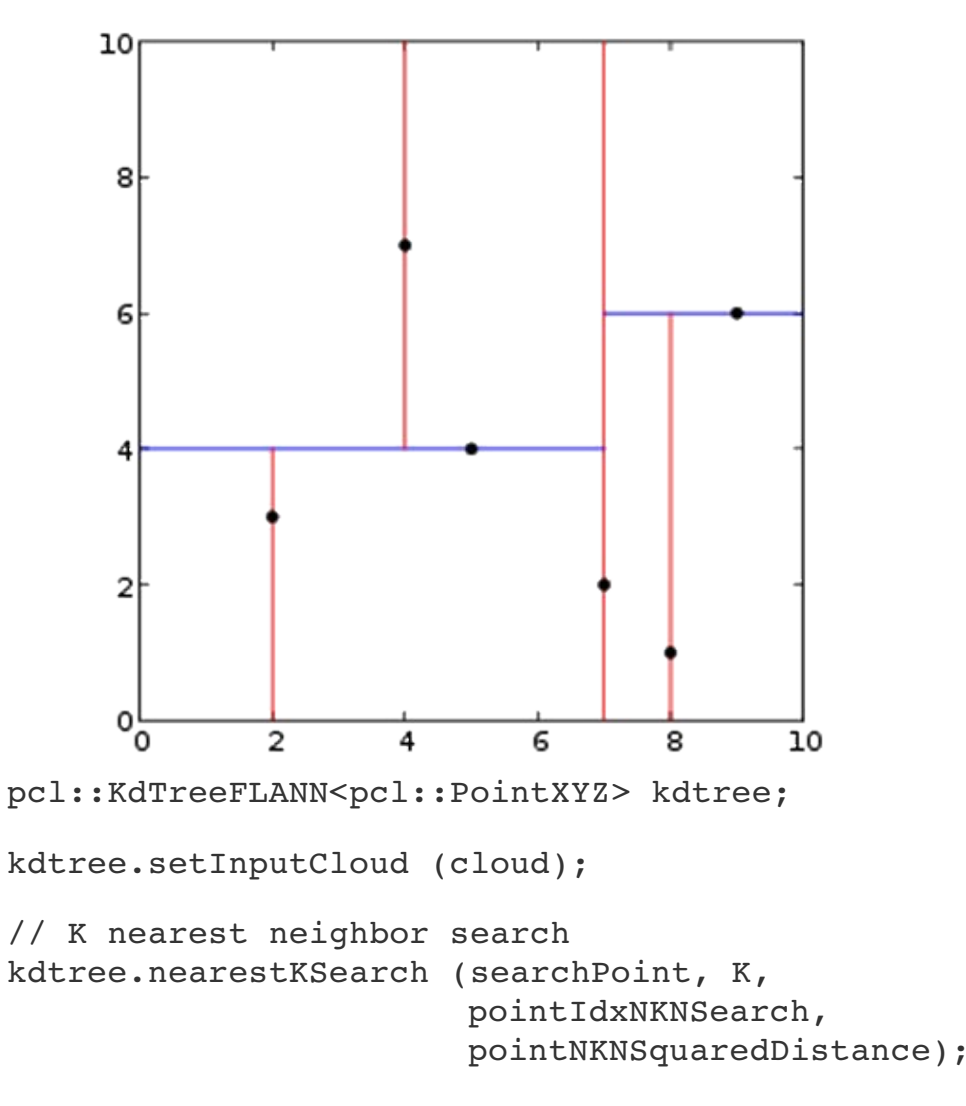

```
// Neighbors within radius search     
kdtree.radiusSearch (searchPoint, radius,          
                                                     pointIdxRadiusSearch,         
                                                     pointRadiusSquaredDistance);
```
### Surface Normals Computation: KdTree Based Code

// Create the normal estimation class, and give it the input dataset pcl::NormalEstimation<pcl::PointXYZ, pcl::Normal> ne; ne.setInputCloud (cloud);

// Create an empty kdtree, and pass it to the normal estimation object pcl::search::KdTree<pcl::PointXYZ>::Ptr tree (new pcl::search::KdTree<pcl::PointXYZ> ()); ne.setSearchMethod (tree);

```
// Output datasets
pcl::PointCloud<pcl::Normal>::Ptr cloud_normals (new 
pcl::PointCloud<pcl::Normal>);
```
// Use all neighbors in a sphere of radius 3cm ne.setRadiusSearch (0.03);

```
// Compute the features
ne.compute (*cloud normals);
```
# Integral Image

- It is a particular image where each pixel contains the sum of the pixels of the upper left part of the image
- Allows fast computation of the surface normals
- Once the integral image the cost for a surface normal computation is constant O(1)
- The main drawback is a loss of precision in the neighbors computation
- $s(A, B, C, D) = s(A) + s(D)$  $s(B) - s(C)$

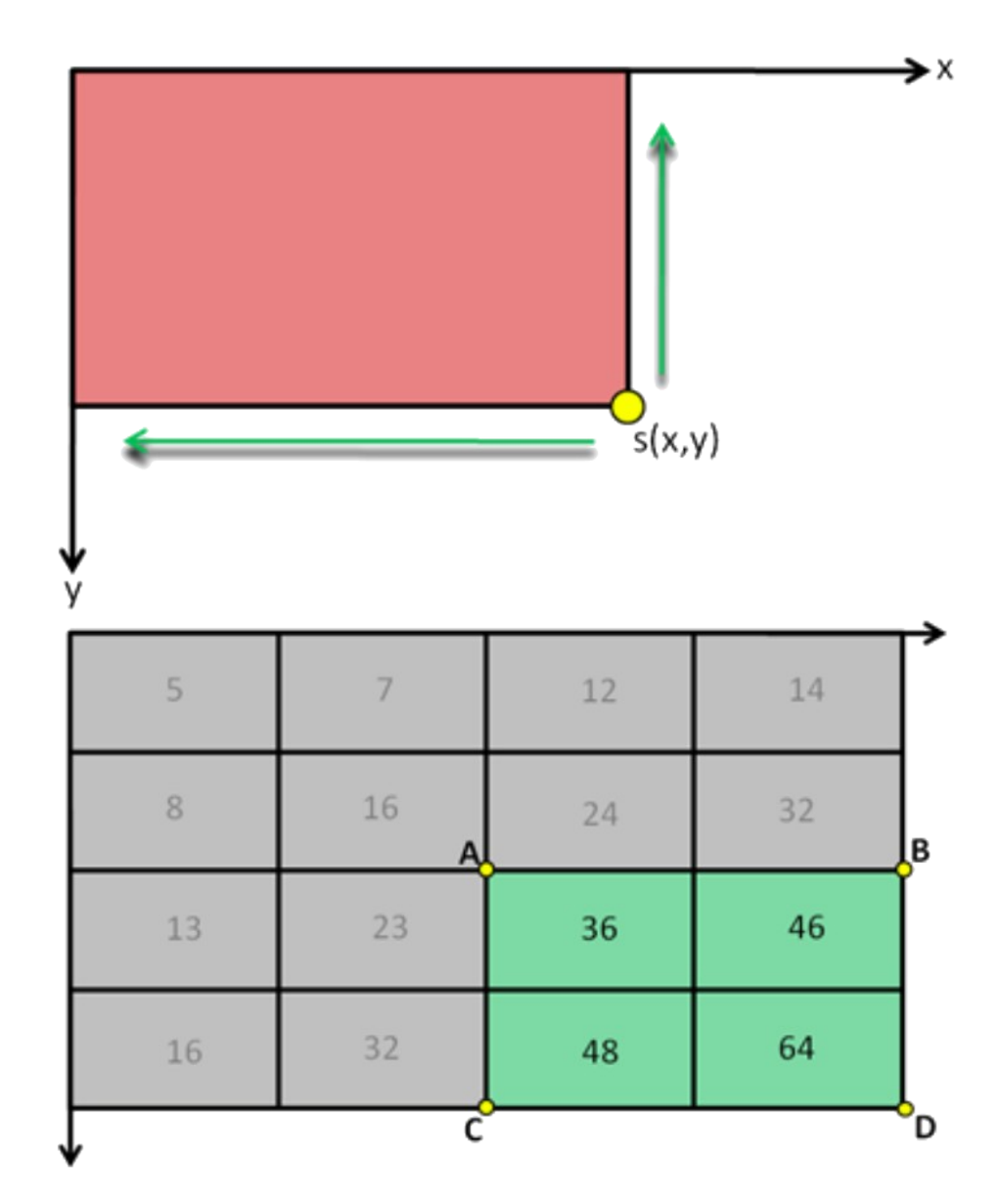

# Surface Normals Computation: Integral Images Based Code

```
// estimate normals
pcl::PointCloud<pcl::Normal>::Ptr normals (new 
pcl::PointCloud<pcl::Normal>);
```
// create a surface normals integral image estimator object pcl::IntegralImageNormalEstimation<pcl::PointXYZ, pcl::Normal> ne;

```
// set some parameters
ne.setNormalEstimationMethod (ne.AVERAGE 3D GRADIENT);
ne.setMaxDepthChangeFactor(0.02f);
ne.setInputCloud(cloud);
```

```
// compute the surface normals
ne.compute(*normals);
```
## Fast Point Features Histograms (FPFH)

- Encode the point's kneighborhood geometrical properties
- Fast computation allowing real-time execution

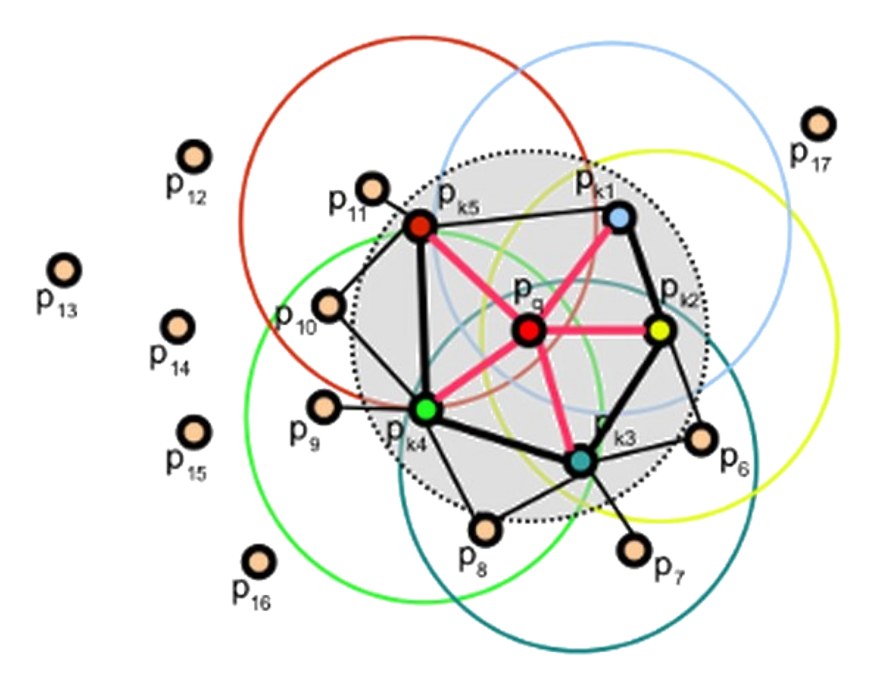

#### Fast Point Features Histograms (FPFH): Code

// Create the FPFH estimation class, and pass the input dataset + normals to it pcl::FPFHEstimation<pcl::PointXYZ, pcl::Normal, pcl::FPFHSignature33> fpfh; fpfh.setInputCloud (cloud); fpfh.setInputNormals (normals);

// alternatively, if cloud is of tpe PointNormal, do fpfh.setInputNormals (cloud); // Create an empty kdtree representation, and pass it to the FPFH estimation object. // Its content will be filled inside the object, based on the given input dataset (as // no other search surface is given). pcl::search::KdTree<PointXYZ>::Ptr tree (new pcl::search::KdTree<PointXYZ>);

fpfh.setSearchMethod (tree);

```
// Output datasets
pcl::PointCloud<pcl::FPFHSignature33>::Ptr fpfhs (new 
pcl::PointCloud<pcl::FPFHSignature33> ());
```

```
// Use all neighbors in a sphere of radius 5cm
// IMPORTANT: the radius used here has to be larger than the radius used to estimate 
// the surface normals!!!
fpfh.setRadiusSearch (0.05);
```

```
// Compute the features
fpfh.compute (*fpfhs);
```
11/04/14 Elective in A.I. - Robot Programming 12

## Region Growing Segmentation Based on Surface Normals

- Merge the points that are close enough in terms of smoothness constraints
- Until all the points not in a region are parsed:
	- Select a point as seed
	- Check recursively if its neighbors satisfy the constraints (angle difference between the surface normals):
		- If at least one, or more neighbors are good, add them to the region
		- If not, generate a new seed and create a new region

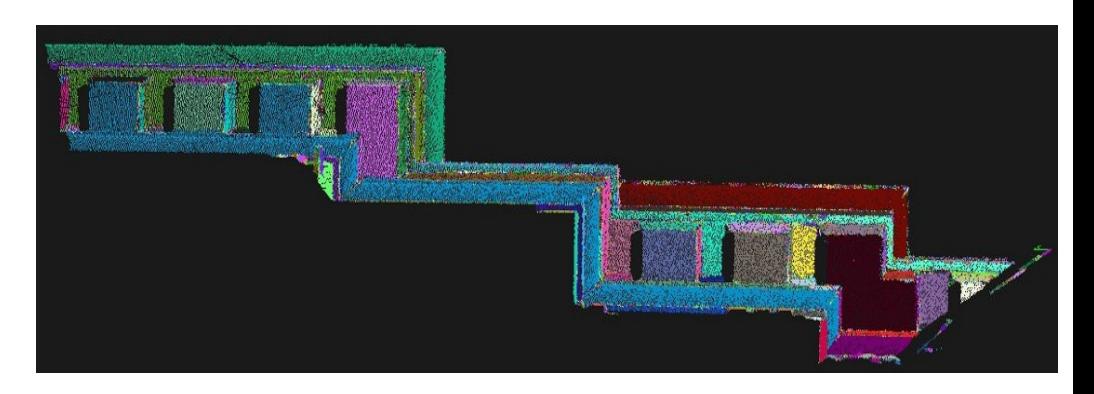

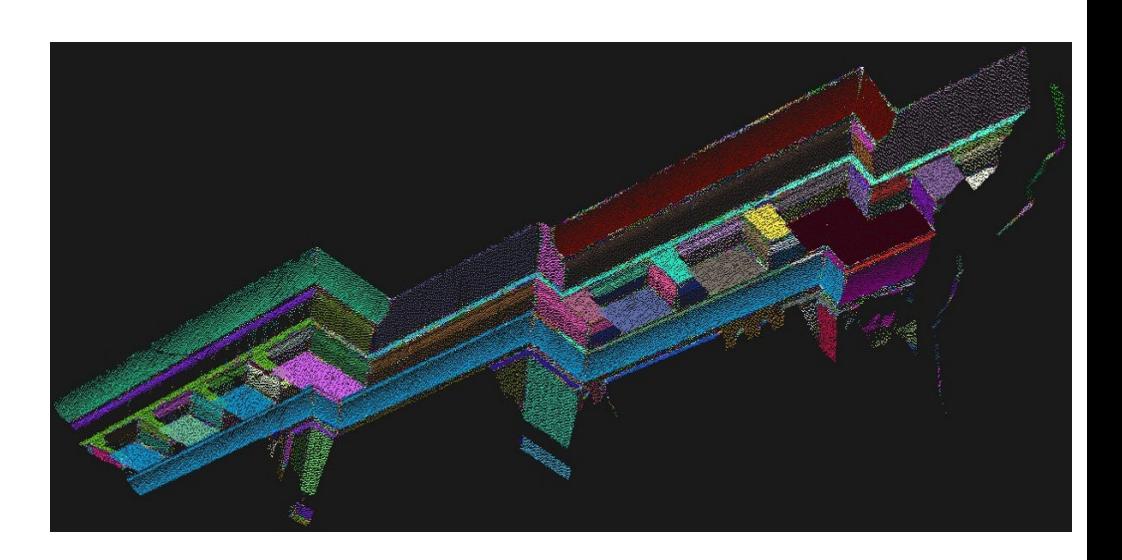

### Region Growing Segmentation Based on Surface Normals: Code

// create the object that implements the surface normals region growing algorithm pcl::RegionGrowing<pcl::PointXYZ, pcl::Normal> reg;

```
// Set some parameters
reg.setMinClusterSize (50);
reg.setMaxClusterSize (1000000);
reg.setSearchMethod (tree); // e.g. KdTree
reg.setNumberOfNeighbours (30);
reg.setInputCloud (cloud);
reg.setInputNormals (normals);
reg.setSmoothnessThreshold (3.0 / 180.0 * M_PI);
reg.setCurvatureThreshold (1.0);
```
// Perform the segmentation std::vector <pcl::PointIndices> clusters; reg.extract (clusters);

// Print some information std::cout << "Number of clusters is equal to " << clusters.size () << std::endl; std::cout << "First cluster has " << clusters[0].indices.size () << " points." << endl;

# Difference of Normals for Segmentation

- Estimate the normals for every point using a large support radius  $r_1$
- Estimate the normals for every point using a small support radius  $r_s$
- Compute the normalized difference of normals for every point, as shown in the image
- Filter the resulting vector field to isolate points belonging to the scale/region of interest.

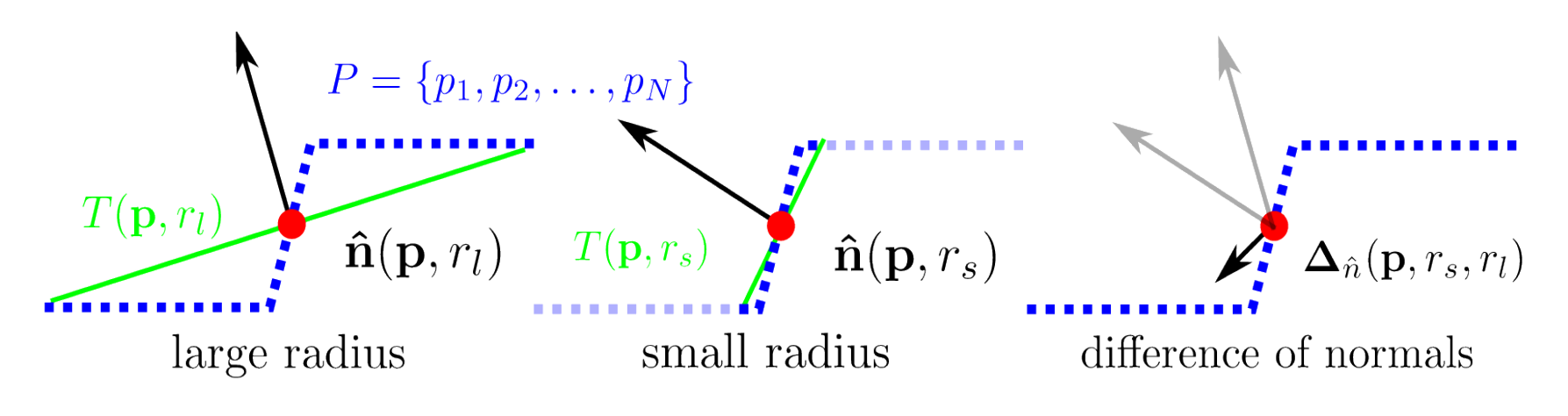

# Difference of Normals for Segmentation: Code

```
// Create Difference of Normal operator
pcl::DifferenceOfNormalsEstimation<PointXYZRGB, PointNormal, PointNormal> don;
```

```
don.setInputCloud (cloud);
don.setNormalScaleLarge (normals large radius);
don.setNormalScaleSmall (normals_small_radius);
```

```
// Check possible failures
if (!don.initCompute ())
\left\{ \right.std::cerr << "Error: Could not intialize DoN feature operator" << std::endl;
     exit (EXIT FAILURE);
}
```

```
// Compute Difference of Normals
don.computeFeature (*doncloud);
```

```
// Filter by magnitude
...
```
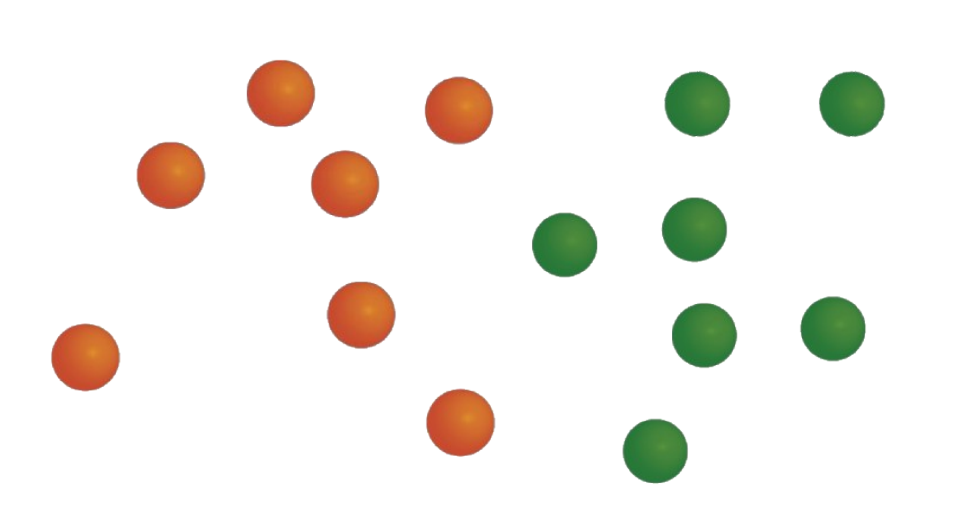

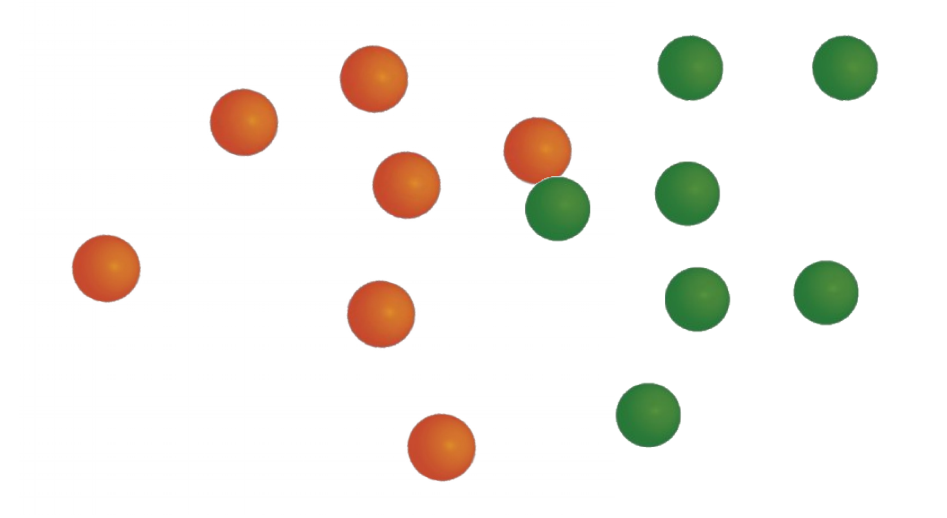

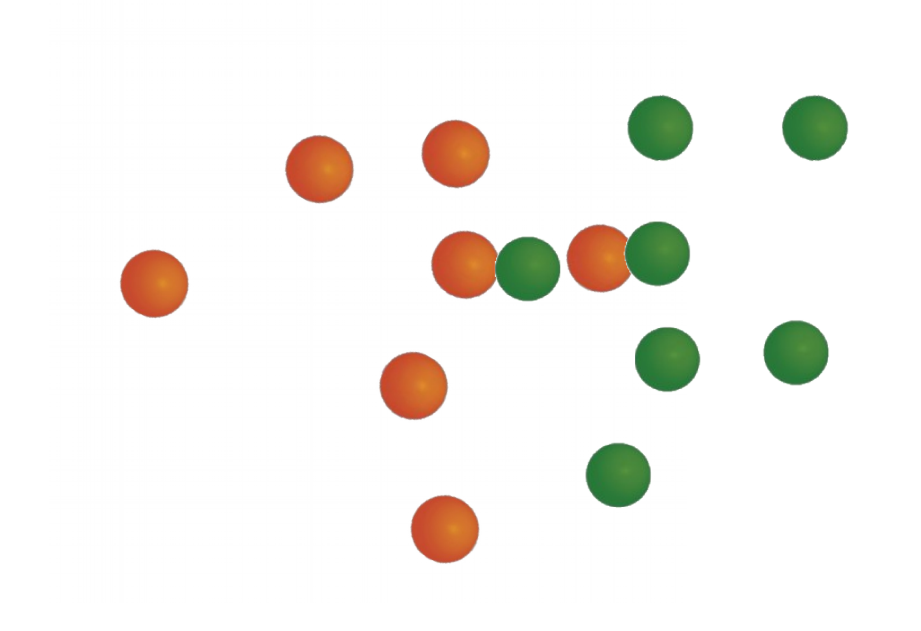

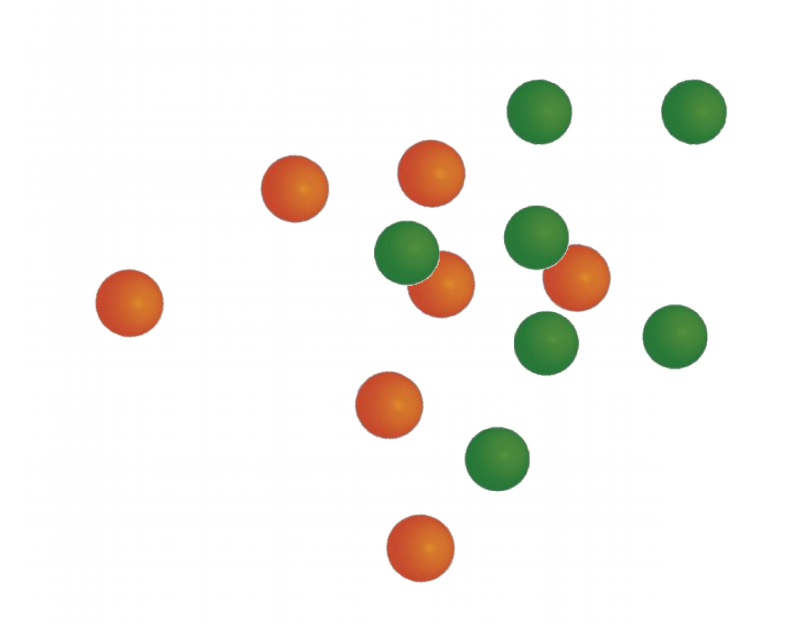

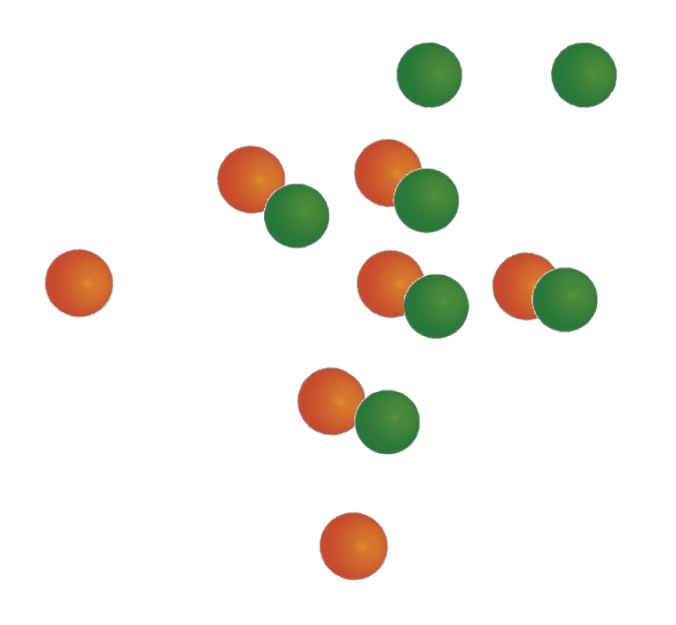

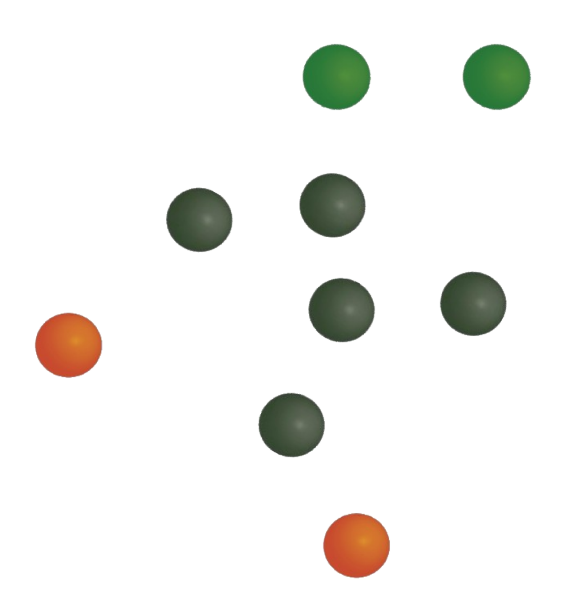

#### Iterative Closest Point Algorithm

ICP iteratively refine an initial transformation **T** by alternating:

- **search of correspondences between the two point clouds...**
- and the optimization step to update the current transformation

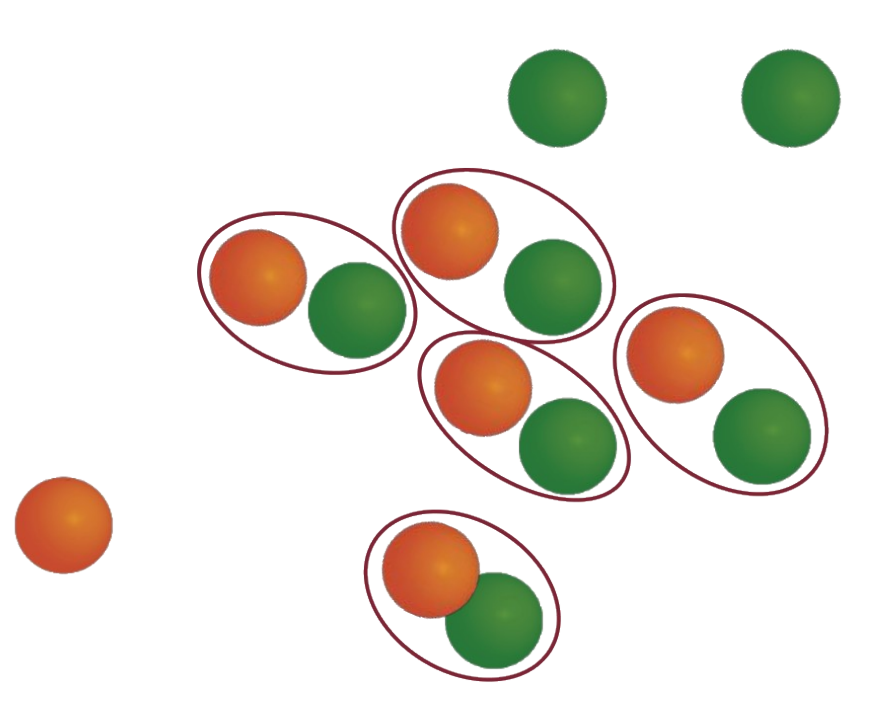

#### Iterative Closest Point Algorithm

ICP iteratively refine an initial transformation **T** by alternating:

- search of correspondences between the two point clouds...
- **and the optimization step to update the current transformation**

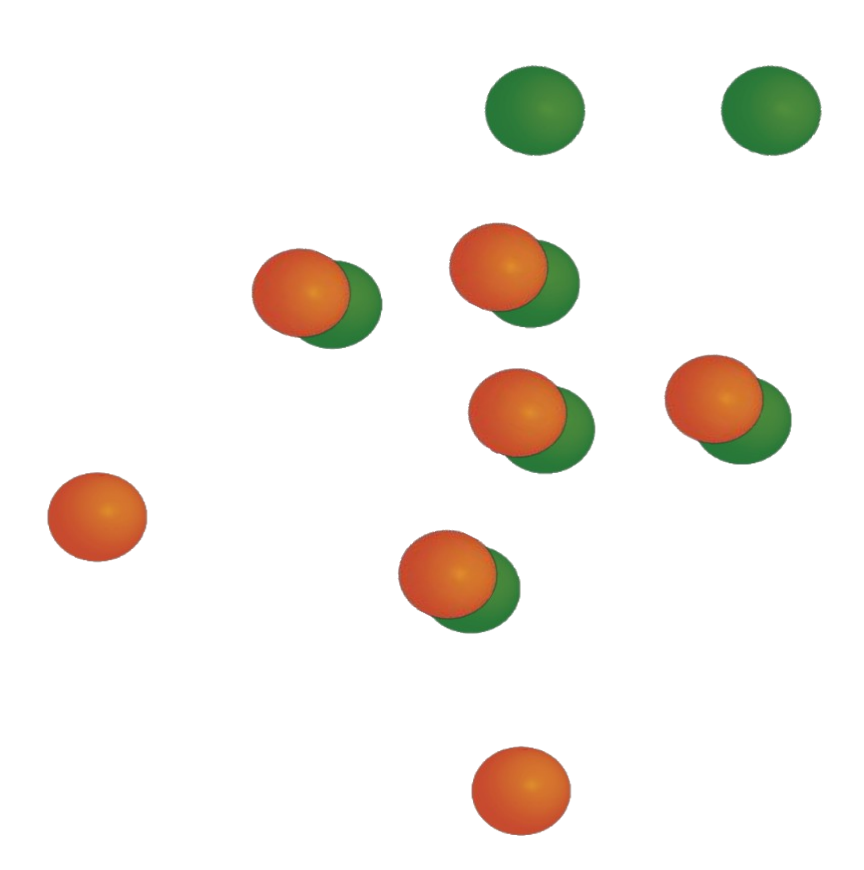

### Point Cloud Registration: ICP Based Code

// create the object implementing ICP algorithm pcl::IterativeClosestPoint<pcl::PointXYZ, pcl::PointXYZ> icp;

// set the input point cloud to align icp.setInputCloud(cloud\_in); // set the input reference point cloud icp.setInputTarget(cloud\_out);

// compte the point cloud registration pcl::PointCloud<pcl::PointXYZ> Final; icp.align(Final);

```
// print fitness score
std::cout << "has converged:" << icp.hasConverged() 
              << " score: " 
                     << icp.getFitnessScore() << std::endl;
```

```
// print the output transformation
std::cout << icp.getFinalTransformation() << std::endl;
```
### Generalized ICP (GICP)

- Variant of ICP
- Assumes that points are sampled from a locally continuous and smooth surfaces
- Since two points are not the same it is better to align patches of surfaces instead of the points

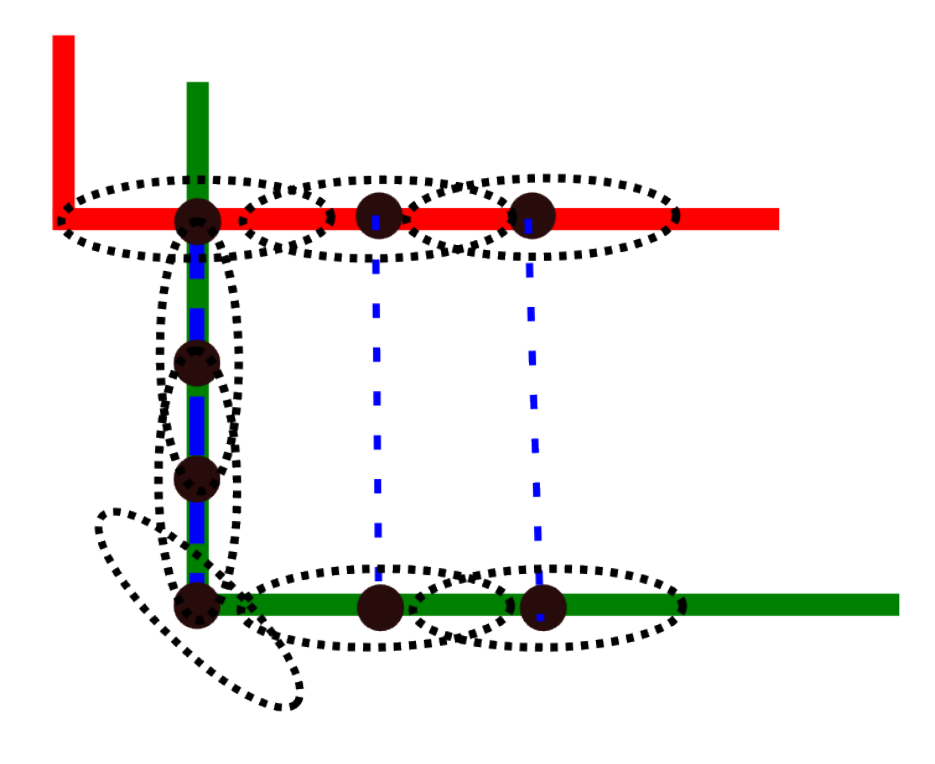

#### Point Cloud Registration: GICP Based Code

// create the object implementing ICP algorithm pcl::GeneralizedIterativeClosestPoint<pcl::PointXYZRGBNormal, pcl::PointXYZRGBNormal> gicp;

// set the input point cloud to align gicp.setInputCloud(cloud\_in); // set the input reference point cloud gicp.setInputTarget(cloud\_out);

// compte the point cloud registration pcl::PointCloud<pcl::PointXYZRGBNormal> Final; gicp.align(Final);

// print if it the algorithm converged and its fitness score std::cout << "has converged:" << gicp.hasConverged() << " score: " << gicp.getFitnessScore() << std::endl;

```
// print the output transformation
std::cout << gicp.getFinalTransformation() << std::endl;
```
### Homework 1/3

Read a sequence of ordered pairs of images (RGB + Depth images) and save the associated point cloud with colors and surface normals on .pcd files (e.g. cloud\_005.pcd)

• Download one of the datasets (e.g. desk\_1.tar) at :

http://rgbd-dataset.cs.washington.edu/dataset/rgbd-scenes/

#### Homework 2/3

After, for each file .pcd read sequentially:

- Align the current point cloud with the previous one by using Generalized ICP
- Save the cloud with its global transformation (either transforming directly the cloud or using the sensor origin and sensor orientation parameter provided in the point cloud object)

#### Homework 3/3

Apply a voxelization to the totoal point cloud (necessary to reduce the dimension in terms of bytes) and visualize it so that the entire scene reconstructed is shown

#### Hints

- Warning: the depth images are stored with 16 bit depth, so in this case calling the cv::imread() function you should specify the flag CV\_LOAD\_IMAGE\_ANYDEPTH (or 1)
- WARNING: the input depth image should be scaled by a 0.001 factor in order to obtain distances in meters. You could use the opencv function:

input depth img.convertTo(scaled depth img, CV 32F, 0.001);

• As camera matrix, use the following default matrix:

float fx = 512, fy = 512,  $cx = 320$ ,  $cy = 240$ ;

Eigen::Matrix3f camera matrix;

camera matrix << fx, 0.0f, cx, 0.0f, fy, cy, 0.0f, 0.0f, 1.0f;

• As re-projection matrix, use the following matrix:

Eigen::Matrix4f t\_mat;t\_mat.setIdentity();

t mat.block<3,  $3>(0, 0)$  = camera matrix.inverse();

#### Hints

• For each pixel  $(x,y)$  with depth d, obtain the corresponding 3D point as:

```
Eigen::Vector4f point = t mat * Eigen::Vector4f(x*d, y*d, d, 1.0);
(the last coordinate of point can be ignored)
```
• WARNING: Since We are working with organized point clouds, also points with depth equal to 0 that are not valid, should be added to the computed cloud as NaN, i.e. in pseudocode:

```
const float bad point = std::numeric limits<float>::quiet NaN();
if( depth(x, y) == 0) { p.x = p.y = p.z = bad point; }
```
• To get the global transform of the current cloud just perform the following multiplication after you computed the registration:

```
Eigen::Matrix4f globalTransform = previousGlobalTransform * 
alignmentTransform;
```
previousGlobalTransform is the global transformation found for the previous point cloud

alignmentTransform is the local transform computed using Generalized ICP

• WARNING: the first global transform has to be initialized to the identity matrix

11/04/14 Elective in A.I. - Robot Programming 32